## 한국산업인력공단 자격취득여부 조회 서비스 시행 안내

학점은행제 학습자의 학점인정신청 편의 향상 및 행정효율 제고를 위하여 한국산업인력공단(이하 '공단')과의 협의를 거쳐 공단 발급자격(산업기사, 기사 등 국가기술자격) 취득여부 조회 서비스 를 적용·시행하게 되었습니다. 세부내용은 아래를 참고하시기 바라며, 이후로도 학점인정신청 등 서비스 개선을 위해 지속적으로 노력하겠습니다.

## o 온라인 접수

○ 조회서비스 적용 前後 비교

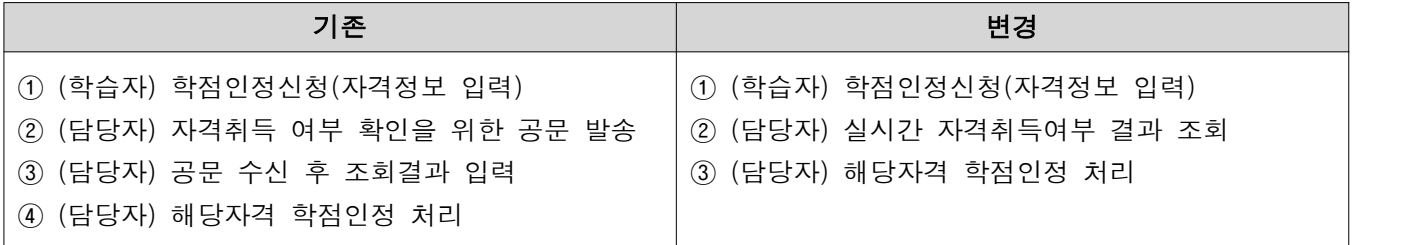

¡ 적용방식

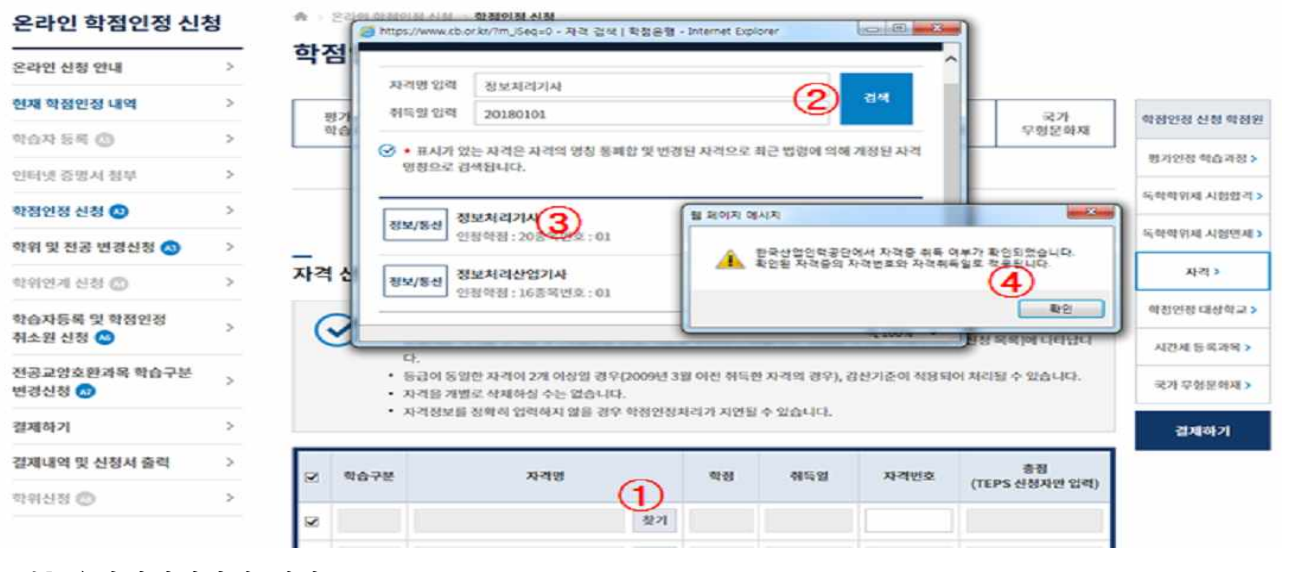

[그림] 온라인신청화면 예시

[학점인정신청시 적용방법]

- ① 찾기 클릭
- ② 자격명과 취득일을 입력하여 검색
- ③ 자격명을 클릭 시, 공단발급자격인 경우 자격증 취득여부 확인완료 팝업창 생성
- ④ 확인 클릭시 자격등록폼에 자격정보 자동 입력

## o 방문 접수

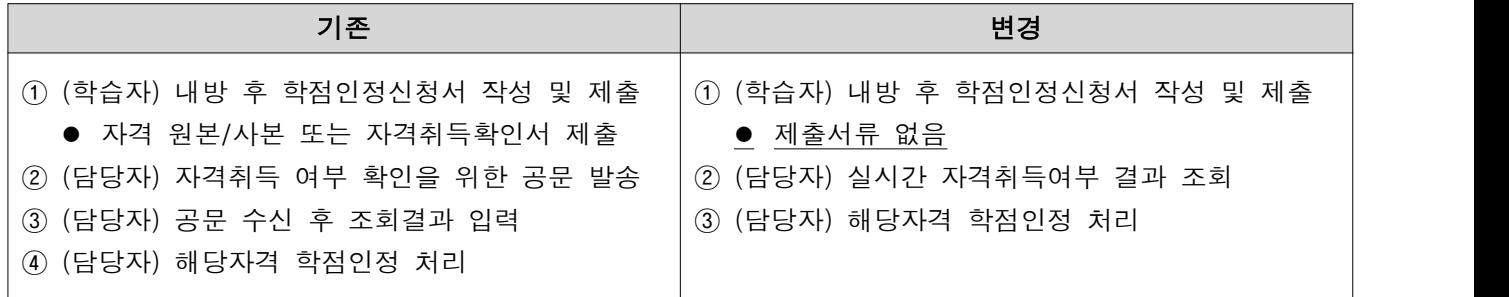